## SAP ABAP table JHVSI EIN {Generated Table for View}

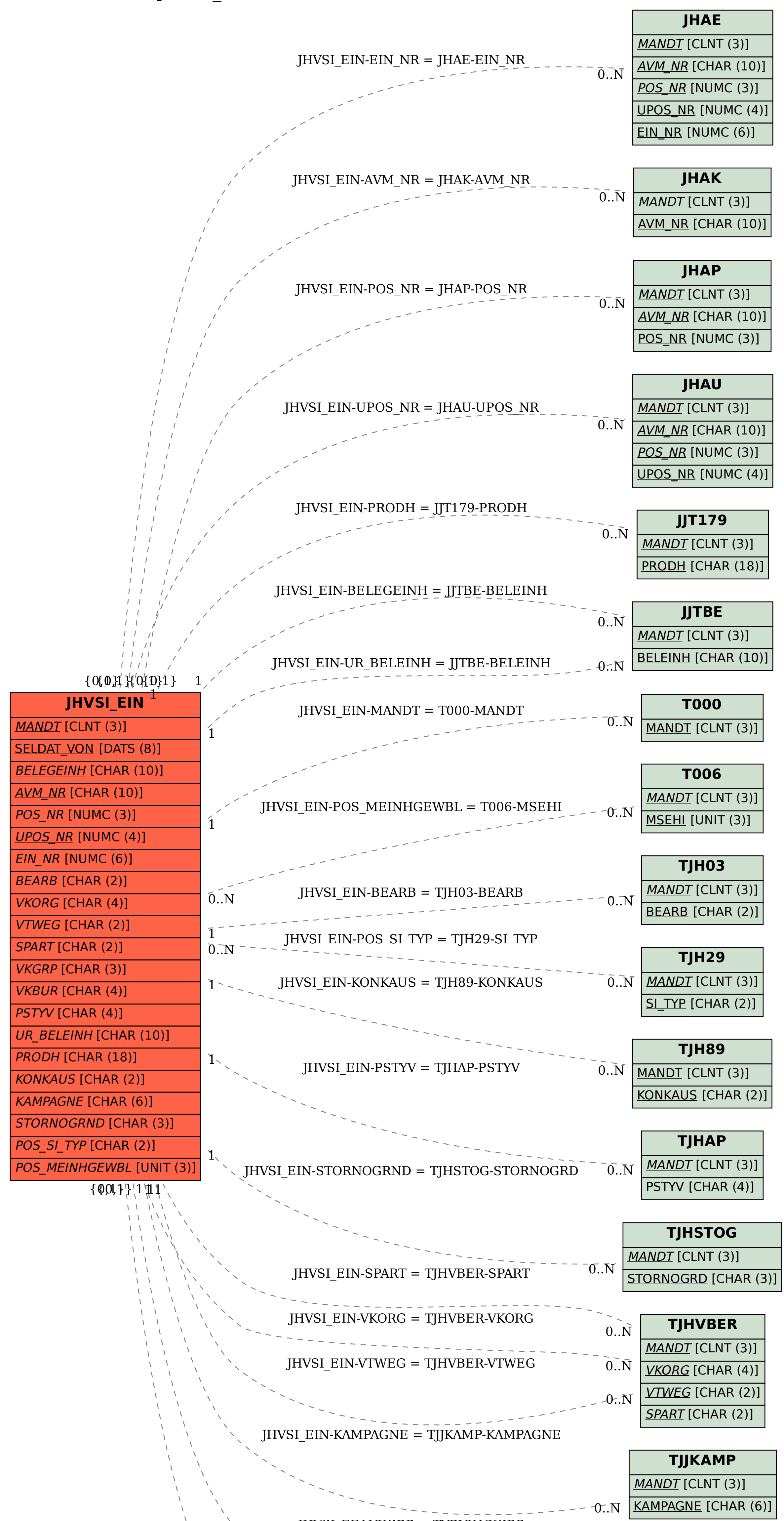

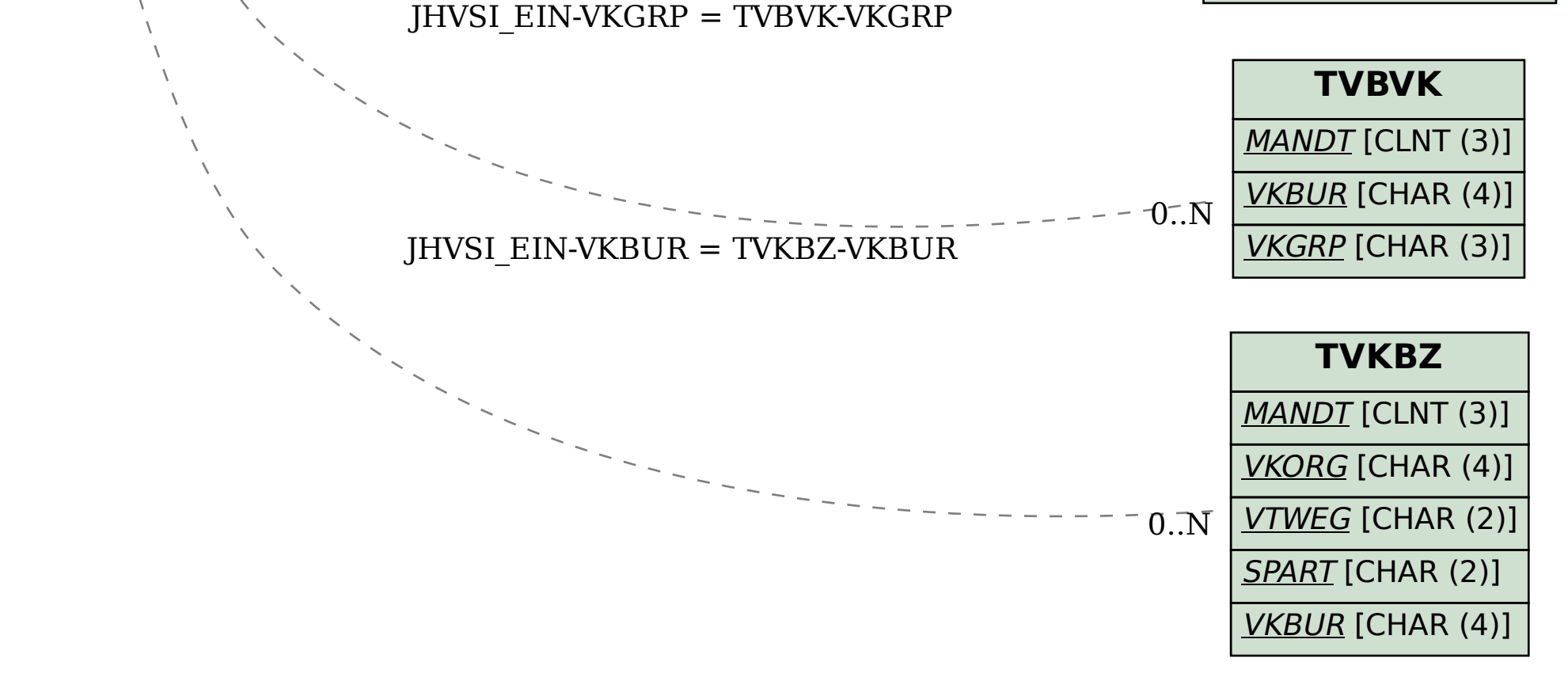